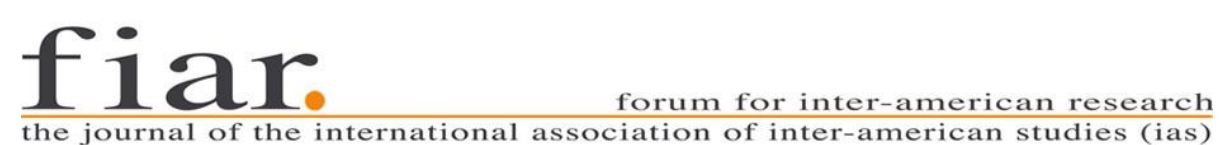

forum for inter-american research

FIAR – Forum for Inter-American Research Revue de l'international Association of Inter-American Studies (IAS)

# **Consignes éditoriales**

### **Mise en page**

### **Titres**

La contribution sera précédée de deux lignes vides (interligne simple, Arial 11pts), suivies du nom de l'auteur en lettres MAJUSCULES et en **gras** (PRÉNOM, NOM) et le rattachement institutionnel entre parenthèses (11pts).

L'auteur sautera une ligne (11pts), avant d'inscrire le titre de l'article (12pts). Pour un titre de plus d'une ligne, l'auteur appliquera un retrait de 1,25cm à partir de la deuxième ligne.

L'auteur sautera ensuite deux lignes (12pts) avant de présenter le sous-titre **Résumé** et le texte de celui-ci.

#### Exemple

**JEANNE LAUTEURE** (Université Tanguy)

Le titre que nous avons choisi pour cet article est très long afin de démontrer comment appliquer un retrait de 1,25cm à la deuxième ligne ou à un sous-titre

# **Résumé**

Texte du résumé. Texte. Texte du résumé. Texte. Texte du résumé. Texte. Texte du résumé. Texte. Texte du résumé. Texte. Texte du résumé. Texte. Texte du résumé. Texte. Texte du résumé. Texte. Texte du résumé. Texte. Texte du résumé. Texte. Texte du résumé. Texte. Texte du résumé. Texte.

# **Sous-titres** (12pts)

Les sous-titres seront en gras et numérotés de façon hiérarchisée. Deux lignes vides précéderont les sous-titres et une ligne vide de taille 14 les suivra. Seules les premières lettres des noms propres seront en majuscules.

## **Marges et format de la feuille**

21 x 29,7 cm (largeur x hauteur). Pour obtenir ce format de page, appliquez les marges suivantes en sélectionnant aussi « pages en vis-à-vis » dans le menu *mise en page => marges* :

haut 2,5 cm bas 2,0 cm gauche 2,0 cm droite 2,0 cm reliure 0,0 cm en-tête 1,27 cm pied de page 1,27 cm

# **Police**

Tout le document sera tapé en police Arial.

### **Interligne**

Interligne 1,5 pour le résumé et le corps de l'article.

### **Tabulations**

La position de tabulation recommandée est 1,27 cm de la marge gauche.

## **Le corps de l'article (11pts)**

Justifiez le texte à gauche et à droite. Insérez une ligne vide entre chaque paragraphe. N'employez pas la fonction tabulations. Aucun autre formatage n'est conseillé.

# **Citations (11pts)**

Pour les citations de plus de 3 lignes, appliquez un retrait à gauche et à droite de 1,2 cm. Utilisez les crochets […] pour indiquer des omissions par rapport à la citation originale sans guillemets.

Si vous citez une phrase complète, la ponctuation doit apparaître devant les guillemets qui ferment la citation. Si vous citez des parties de phrases, celles-ci doivent être intégrées dans le corps des paragraphes. Pour cela, vous pouvez, par exemple, écrire le premier mot avec une lettre minuscule. Indiquez toutes les modifications entre crochets. Dans ce cas précis, aucune ponctuation n'est utilisée à la fin de la citation. À titre d'exemple : Miller prétend que « [l]e point le plus important à retenir est celui-ci ».

Exemple :

Corps de texte. Corps de texte. Corps de texte.

Bloc de citation. Bloc de citation. (Wilfried Raussert 2014)

Corps de texte. Corps de texte. Corps de texte. Corps de texte. Corps de texte. Corps de texte. Corps de texte. Corps de texte. Corps de texte. Corps de texte. Corps de texte. Corps de texte. Corps de texte. Corps de texte. Corps de texte. Corps de texte.

### **Les notes de fin (10pts)**

Les notes de fin seront créées manuellement et numérotées de façon consécutive. Dans le corps de l'article, mettez les numéros des références aux notes de fin entre crochets et après la ponctuation, dans *tous* les cas.

Insérez un saut de page entre le corps de l'article et le texte des notes de fin. Intitulez cette section **Notes de fin** (12pts) et insérez une ligne vide (12pts) entre le titre et les notes.

Les numéros des notes de fin seront de style normal, c-à-d [1] plutôt que  $^1$ .

Les numéros des notes ainsi que les textes des notes seront de taille 10 et justifiés à gauche et à droite. Une ligne vide séparera chaque note de fin.

#### Exemple

#### **Notes de fin**

[1] Voir, par exemple, Lévi-Strauss, Claude. *Tristes tropiques*. Paris : Plon, 1955. pp. 312-322 sur l'écriture chez les Nambikwara.

[2] Voir également, René Rickenmann, Isabelle Mili et Cynthia Lagier. « La construction de l'expérience esthétique. Analyse clinique de séquences d'enseignement autour du patrimoine musical et artistique. » *Didactique : approche vygotskienne, Les dossiers des Sciences de l'Education*, N° 21, 2009, pp. 129-142.

# **Références (10pts)**

Les références bibliographiques apparaîtront après les notes de fin. L'astuce pour ce faire consiste à créer de façon manuelle et non automatique les notes de fin. Il ne faut donc pas utiliser la fonction de numérotation automatique dans Word ou les logiciels similaires. Ceci est très important pour la conversion de votre article dans le format électronique de la revue.

Le titre **Références** (en gras, 12pts) sera précédé d'un saut de page et suivi d'une ligne vide avant les entrées bibliographiques. Pour chaque entrée bibliographique, appliquez un retrait de 1,27 cm à partir de la deuxième ligne. Insérez une ligne vide entre chaque référence bibliographique. Justifiez le texte à gauche et à droite.

Les entrées bibliographiques seront en ordre alphabétique des noms d'auteurs et pour le même auteur, les références plus récentes apparaîtront en premier.

#### Exemple

#### **Références**

- Atwood, Margaret. "Atwood in the Twittersphere." *New York Review of Books*. 29 mars 2010. En ligne. Consulté le 10 août 2011. URL : [http://www.nybooks.com/blogs/nyrblog/2010/mar/29 /atwood](http://www.nybooks.com/blogs/nyrblog/2010/mar/29%20/atwood-in-the-twittersphere/)[in-the-twittersphere/](http://www.nybooks.com/blogs/nyrblog/2010/mar/29%20/atwood-in-the-twittersphere/)
- Bauman, Zygmaunt. *The Individualized Society*. Cambridge: Polity Press, 2001. 272 pages.
- Berger, Anne**.** « Traversées de frontières : Postcolonialité et études de « genre » en Amérique », *Labyrinthe* [En ligne]. Consulté le 25 février 2015. URL : [http://labyrinthe.revues.org/1245.](http://labyrinthe.revues.org/1245)
- Bergholz, Susan. Communication personnelle par échange de courriel. 24 juillet 2014.
- Bourdieu, Pierre et Alain Darbel. *L'amour de l'art : Les musées d'art européens et leur public*. Paris : Minuit, 1969. 251 pages.
- Derrida, Jacques. « Choréographies. » *Points de suspension*. Paris : Galilée, 1992. pp 95-115.
- Douki, Caroline, et Philippe Minard. « Histoire globale, histoires connectées : Un changement d'échelle historiographique ? » Revue d'histoire moderne et contemporaine n° 54-4bis, n° 5. 2 décembre 2007. pp. 7-21. En ligne. Consulté le 25 février 2015. URL : [www.cairn.info/revue-d](http://www.cairn.info/revue-d-histoire-moderne-et-contemporaine-2007-5-page-7.htm)[histoire-moderne-et-contemporaine-2007-5-page-7.htm.](http://www.cairn.info/revue-d-histoire-moderne-et-contemporaine-2007-5-page-7.htm)
- Gibson, Stephanie B. "Literacy, Paradigm, and Paradox: An Introduction." *The Emerging Cyberculture: Literacy, Paradigm, and Paradox*. éd. Stephanie B. Gibson et Ollie Oviedo. Cresskill, New Jersey: Hampton Press Inc., 2000. pp. 1-25.